# **Direct3D Drawing**

305890 2008년 봄학기 3/26/2007 박경신

### **Drawing**

- Vertex buffer/Index buffer
	- Vertex buffer와 Index buffer 생성
	- Vertex buffer와 Index buffer 메모리에 접근하기
	- Vertex buffer와 Index buffer에 대한 정보 얻기
- Render State
- **□** Drawing 준비
	- Vertex buffer를 이용한 drawing
	- Vertex buffer와 index buffer를 이용한 drawing
	- **Example**
- D3DX 기하 물체 (geometry object)
- 예제 삼각형, 입방체, 주전자, D3DXCreate\*

# **Vertex Buffer / Index Buffer** 생성

- Vertex buffer, Index buffer
	- Vertex data와 index data를 보관하는 연속적인 memory 덩어리
	- Buffer를 video memory에 저장할 수 있어서 빠른 rendering이 가능
	- IDirect3DVertexBuffer9, IDirect3DIndexBuffer9
- Vertex buffer 생성

#### HRESULT IDirect3DDevice9::CreateVertexBuffer(

UINT Length,  $//$  buffer size in bytes – n\*sizeof(Vertex) DWORD Usage, // usage – 0 indicates no usage value D3DUSAGE\_XXX DWORD FVF. // combination of D3DFVF D3DPOOL Pool, // member of D3DPOOL enum type IDirect3DVertexBuffer9 \*\*ppVertexBuffer, // created vertex buffer HANDEL \*pSharedHandle // set this to NULL

# **Vertex Buffer / Index Buffer** 생성

**□** Index buffer 생성

#### HRESULT IDirect3DDevice9::CreateIndexBuffer(

```
UINT Length, // buffer size in bytes
DWORD Usage, // usage value D3DUSAGE_XXX
DWORD Format, // D3DFORMAT enum type – D3DFMT_INDEX16/32
D3DPOOL Pool, // member of D3DPOOL enum type
IDirect3DIndexBuffer9 **ppIndexBuffer, // created index buffer
HANDEL *pSharedHandle // set this to NULL
```
);

);

## **Vertex Buffer / Index Buffer** 생성

#### D3DUSAGE constants

- D3DUSAGE\_DYNAMIC: dynamic buffer를 생성함. Default는 지정하지 않을 시 static임.
	- Static buffer는 video memory(접근 속도가 느림)에 보관됨. 자주 바뀌지 않는 데이터의 경우에 유리함
	- Dynamic buffer는 AGP memory(빠른 속도로 갱신이 가능함)에 보관됨. Video memory<sup>로</sup> 전송해야 하므로 갱신이 없는 경우에는 static buffer 보다 느리나, 자주 갱신하는 경우 (즉, 매 프레임마다 기하정보를 갱신해야 하는 경우)에는 dynamic buffer가 빠름.
- **D3DUSAGE\_WITEONLY** 
	- Buffer에 write만 수행할 것임을 지정함. 이 flag가 설정된 buffer에 read를 시도하면 오류가 발생함.
- **Other flags**

# **Vertex Buffer / Index Buffer** 생성

 예: Vertex형의 vertex 8개를 보관할 만큼의 static vertex buffer를 생성 IDirect3DVertexBuffer9\* \_vb; \_device->CreateVertexBuffer( 8\*sizeof(Vertex), 0, // usage D3DFVF\_XYZ, D3DPOOL\_MANAGED,  $&$  vb, 0); 예: 36개의 16-bit index를 보관할 만큼의 dynamic index buffer를 생성 IDirect3DIndexBuffer9\* \_ib; \_device->CreateIndexBuffer( 36\*sizeof(WORD), D3DUSAGE\_DYNAMIC|D3DUSAGE\_WRITEONLY, D3DFMT\_INDEX16, D3DPOOL\_MANAGED,  $\&$  ib, 0);

# **Vertex Buffer / Index Buffer** 접근

#### **□ Buffer** 접근

);

);

- 1. Lock method를 사용하여 buffer pointer를 얻음
- 2. 읽기 및 쓰기 (D3DUSAGE\_WRITEONLY경우 읽기 불가)
- 3. 사용이 끝난 후에는 반드시 Unlock method를 이용해 buffer의 잠금을 해제

#### HRESULT IDirect3DVertexBuffer9::Lock(

UINT OffsetToLock, // offset into the vertex data to lock (in bytes) UINT SizeToLock, // size of the vertex data to lock (in bytes) VOID \*\*ppbData, // pointer to memory buffer of vertex data DWORD Flags  $//$  flags for the type of lock to perform,  $0 \leq \frac{1}{2}$  D3DLOCK\_XXX HRESULT IDirect3DIndexBuffer9::Lock(

```
UINT OffsetToLock, // offset into the index data to lock (in bytes)
UINT SizeToLock, // size of the index data to lock (in bytes)
VOID **ppbData, // pointer to memory buffer of index data
DWORD Flags // flags for the type of lock to perform
```
#### 전체 buffer를 lock하려면 OffsetToLock = SizeToLock = 0으로 하면 index buffer를 lock함

# **Vertex Buffer / Index Buffer** 접근

- D3DLOCK constants
	- D3DLOCK\_DISCARD
		- dynamic buffer에만 사용가능. HW에게 이전 buffer를 버리라고 지시함. 새로 할당된 buffer에 접근하면서 동시에 버려진 buffer에서 rendering을 수행함. HW 지연을 막음.
	- D3DLOCK\_NOOVERWRITE
		- Dynamic buffer에만 사용가능. Buffer에 data를 추가하는 작업만 가능함. 현재 rendering 중인 memory에 overwirte할 수 없음. 새 data를 추가하면서 동시에 rendering할 수 있음.
	- D3DLOCK\_READONLY

```
 Buffer를 read-only로 지정. 약간의 내부 최적화를 가능하게 함.
```
Vertex \*vertices;  $v$ b->Lock(0, 0, (void\*\*)&vertices, 0); // lock entire buffer  $vertices[0] = Vertex(-1.0, 0.0, 2.0);$ 

 $vertices[0] = Vertex(0.0, 1.0, 2.0);$  $vertices[0] = Vertex(1.0, 0.0, 2.0);$ \_vb->Unlock(); // unlock

### **Vertex Buffer / Index Buffer** 정보 얻기

 Vertex buffer/Index buffer 정보 얻기 D3DVERTEXBUFFER\_DESC vbDescription: \_vertexBuffer->GetDesc(&vbDescription); //retrieve description

D3DINDEXBUFFER\_DESC ibDescription; \_indexBuffer->GetDesc(&ibDescription); //retrieve description

#### **□ D3DVERTEXBUFFER DESC** 구조체

#### typedef struct \_D3DVERTEXBUFFER\_DESC {

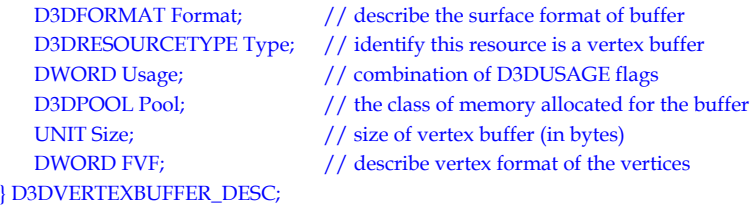

# **Vertex Buffer / Index Buffer** 정보 얻기

#### **□ D3DINDEXBUFFER DESC** 구조체

typedef struct \_D3DINDEXBUFFER\_DESC { D3DFORMAT Format;  $//$  describe the surface format of buffer

} D3DINDEXBUFFER\_DESC;

D3DRESOURCETYPE Type; // identify this resource is a index buffer DWORD Usage; // usage D3DPOOL Pool;  $//$  the class of memory UNIT Size;  $//$  size of index buffer (in bytes)

### **Render State**

#### Render state

Default 모드 값으로 동작함

 Default가 아닌 다른 값으로 바꿀 경우 SetRenderState을 호출 HRESULT IDirect3DDevice9::SetRenderState( D3DRENDERSTATETYPE State, // device state variable to be modified DWORD Value // New value for the device render state to be set

);

#### D3DRENDERSTATETYPE

- Enum of many state variables about 100
- 예: State가 D3DRS\_SHADEMODE이면 Value는 D3DSHADEMODE enum형의 멤버를 주어야 함.

// 물체를 wireframe으로 rendering하고자 할 때 device->SetRenderState(D3DRS\_FILLMODE, D3DFILL\_WIREFRAME);

# **Drawing** 준비

 Vertex buffer/ Index buffer를 만든 후 내용물을 rendering할 마지막 준비 1. SetStreamSource를 사용하여 Stream source 지정 ■ Stream source를 vertex buffer와 연결하여 buffer의 기하정보를 rendering pipeline으로 보낼 수 있도록 함. HRESULT IDirect3DDevice9::SetStreamSource( UINT StreamNumber, // vertex buffer를 연결할 stream 소스 번호 지정 IDirect3DVertexBuffer9 \*pStreamData, // 명시한 data stream과 // bind할 vertex buffer UINT OffsetInBytes, // vertex buffer에서의 시작 위치 (in bytes) UNIT Stride // vertex buffer애의 각 요소의 byte 수 );

\_device->SetStreamSource(0, vb, 0, sizeof(Vertex));

# **Drawing** 준비

- 2. SetFVF를 사용하여 Vertex format 지정
	- 이후의 drawing에서 이용될 vertex format을 지정함.

#### \_device->SetFVF(D3DFVF\_XYZ | D3DFVF\_DIFFUSE | D3DFVF\_TEX1);

- 3. SetIndices를 사용하여 Index buffer 지정
	- **□** 이후의 drawing에서 이용될 index buffer을 지정함.
	- 한 번에 하나의 index buffer만 이용할 수 있음. 다른 index buffer를 가진 물체를 그리기 위해서는 index buffer를 전환하여야 함.

\_device->SetIndices(\_ib);

# **Vertex Buffer**를 이용한 **Drawing**

■ DrawPrimitive를 사용하여 index정보를 이용하지 않고 primitive를 drawing.

HRESULT IDirect3DDevice9::DrawPrimitive( D3DPRIMITIVETYPE PrimitiveType,// rendering할 primitive type UINT StartVertex, // vertex buffer 의 첫번째 index UINT PrimitiveCount // rendering할 primivites 수 // 한번 호출 시마다 가능한 최대 개수는 D3DCAPS9.MaxPrimitiveCount임 );

#### // 4개의 삼각형을 그림 \_device->DrawPrimitives(D3DPT\_TRIANGLELIST, 0, 4);

# **Vertex/Index Buffer**를 이용한 **Drawing**

DrawIndexedPrimitive를 사용하여 primitive를 drawing

HRESULT IDirect3DDevice9::DrawIndexedPrimitive( D3DPRIMITIVETYPE PrimitiveType, // rendering할 primitive type INT BaseVertexIndex, // vertex buffer에서 첫번째 vertex의 offset UINT MinIndex, // 이번 호출에 이용될 vertex들의 최소 vertex index UINT NumVertices, // 이번 호출에 이용될 vertex들의 수 UINT StartIndex, // vertex buffer를 접근하는 index buffer에서 첫번째 index UINT PrimitiveCount // rendering할 primivites 수

);

//MinIndex와 index stream에 대한 모든 index들은 BaseVertexIndex에 상대적임 //MinIndex와 NumVertices는 사용될 vertex index들의 범위를 명시함

device->DrawIndexedPrimitive(D3DPT\_TRIANGLELIST, 0, 0, 8, 0, 12);

# **Drawing Example**

Eg.1: 2개의 삼각형을 index를 사용하지 않고 drawing

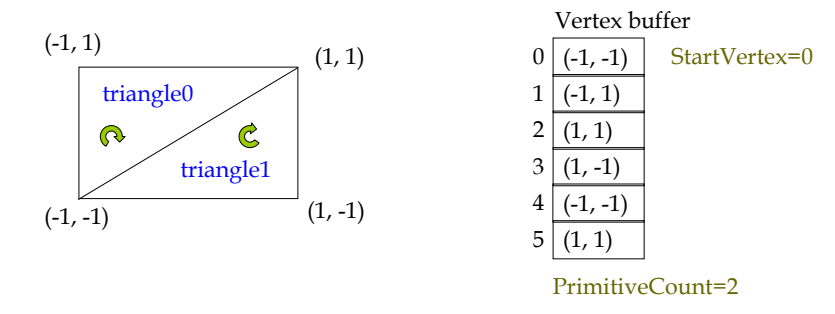

DrawPrimitive(D3DPT\_TRIANGLELIST, 0, 2);

### **Drawing Example**

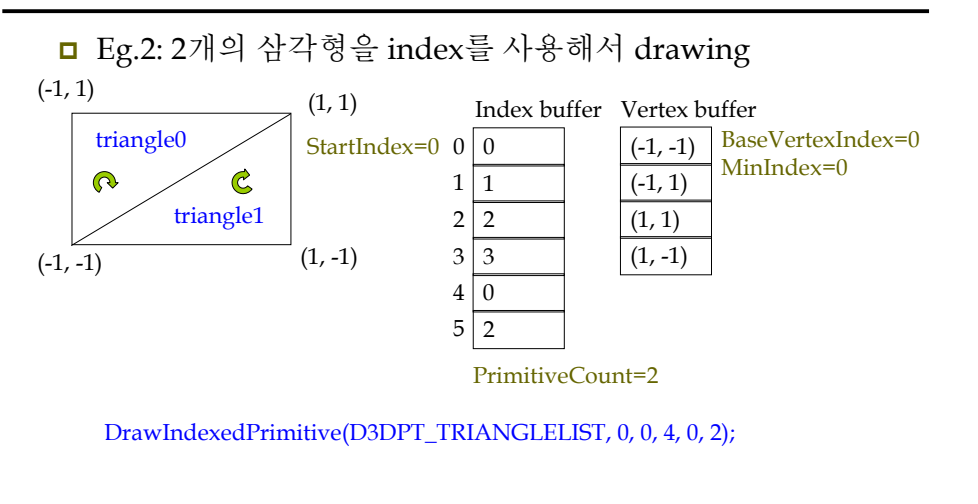

### **Drawing Example**

**□** Eg.3: 1개의 삼각형(즉, 두 번째 것)을 index를 사용해서 drawing

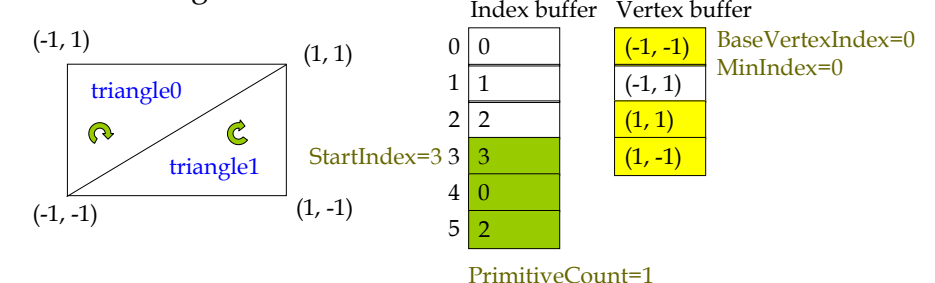

DrawIndexedPrimitive(D3DPT\_TRIANGLELIST, 0, 0, 4, 3, 1);

## **Drawing Example**

- Eg.4: Offset indexing을 사용해서 <sup>1</sup>개의 삼각형을 drawing
	- 일반적으로 BaseVertexIndex를 0으로 지정함.
	- 그러나 vertex data의 구조는 알지만 data가 놓여질 위치를 아직 모를 경우, 또는 동일 구조의 vertex data가 vertex buffer에 여러 번 놓여있는 경우 이를 하나의 index buffer로 그릴 경우 유용함.

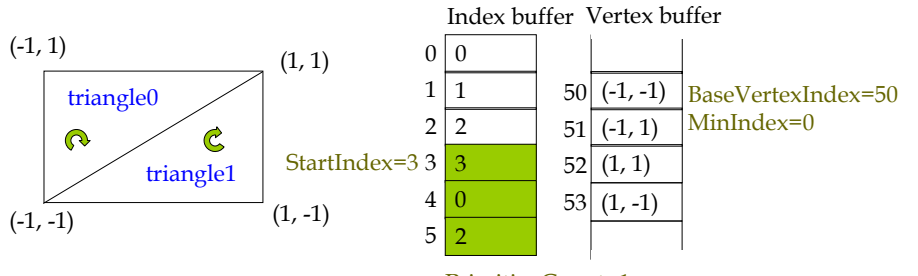

DrawIndexedPrimitive(D3DPT\_TRIANGLELIST, 50, 0, 4, 3, 1); PrimitiveCount=1

### **BeginScene / EndScene**

 모든 drawing method들은 IDirect3DDevice9::BeginScene과 IDirect3DDevice9::EndScene 내부에 포함되어야 함.

\_device->BeginScene();

\_device->DrawPrimitive( … );

#### \_device->EndScene();

…

- 새로운 BeginScene은 다른 BeginScene/EndScene 안에 불릴 수 없음.
- IDirect3DDevice9::Present 또는 IDirect3DSwapChain9::Present가 불려질 때 적어도 하나의 BeginScene/EndScene이 존재해야 함.
- EndScene이 Present전에 불려야 함.

### **D3DX Geometry**

#### 기하 자료를 간편하게 구성하도록 하기 위해

- 6가지 간단한 물체의 mesh data를 생성하는 method를 제공
- D3DXCreateBox, D3DXCreateSphere, D3DXCreateCylinder, D3DXCreateTeapot, D3DXCreatePolygon, D3DXCreateTorus

#### HRESULT WINAPI D3DXCreateTeapot( LPDIRECT3DDEVICE9 pDevice,

LPD3DXMESH \*\*ppMesh, // output here LPD3DXBUFFER \*\*ppAdjacency // array of three DWORDs per face

- // that specify the three neighbors for each face
- // NULL can be specified

);

ID3DXMesh\* mesh = 0; D3DXCreateTeapot(\_device, &mesh, 0);

## **D3DX Geometry**

- Mesh data의drawing은 ID3DXMesh::DrawSubset을 호출
	- Mesh의 subset을 지정해야 함
	- D3DXCreate\* 함수로 생성된 mesh는 1개의 subset만을 가짐. \_device->BeginScene(); mesh->DrawSubset(0); \_device->EndScene();
- **□ Mesh 이용이 끝난 뒤에는 이를 해제해 주어야 함.** mesh->Release();  $mesh = 0;$

### **Examples**

- Triangle wireframe 삼각형을 그림
	- Vertex buffer, render state, drawing commands
- Cube 돌고 있는 wireframe 입방체를 그림
	- Vertex buffer, index buffer, world transformation, view transformation, render states, drawing commands
- Teapot wireframe 주전자를 그림
	- D3DXCreateTeapot 함수 사용, ID3DXMesh::DrawSubset 방법
- D3DXCreate wireframe D3DX shape들을 그림. 카메라가 장면 위를 자유롭게 움직임.
	- D3DXCreate\* 함수 사용, 복잡한 transformation, camera movement

# **Triangle**

#include "d3dUtility.h"

```
\frac{77}{17} Globals
```
 $Inirect 3DDevice 9* Device = 0:$ 

```
const int Width = 640;
const int Height = 480;
```
IDirect3DVertexBuffer9\* Triangle = 0; // vertex buffer to store // our triangle data

```
// Classes and Structures
```

```
struct Vertex
    Vertex(){}
```
Vertex(float x, float y, float z)  $-X = X$ ;  $-Y = Y$ ;  $-Z = Z$ ;

```
float_2x, 2y, 2zstatic const DWORD FVF;
const DWORD Vertex::FVF = D3DFVF_XYZ;
```
## **Triangle Triangle**

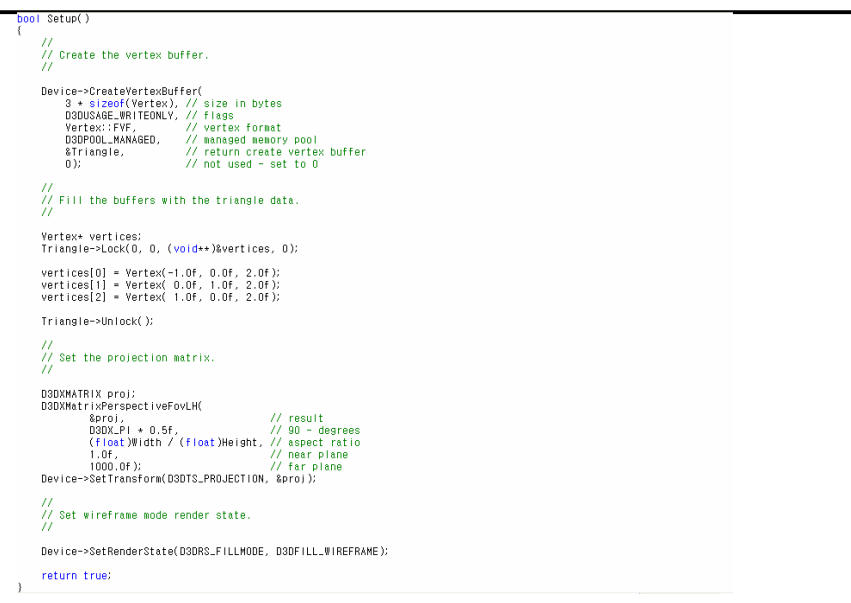

#### void Cleanup() d3d::Release<!Direct3DVertexBuffer9\*>(Triangle); bool Display(float timeDelta) (f( Device ) - 7 Device->Clear(O, O, D3DCLEAR\_TARGET | D3DCLEAR\_ZBUFFER, Oxffffffff, 1.Of, O);<br>Device->BeginScene(); Device->SetStreamSource(0, Triangle, 0, sizeof(Vertex));<br>Device->SetFVF(Vertex::FVF); // Draw one triangle.<br>Device->DrawPrimitive(D3DPT\_TRIANGLELIST, 0, 1); Device->EndScene();<br>Device->Present(0, 0, 0, 0);  $\rightarrow$ return true:  $\lambda$ //<br>// WndProc<br>//<br>{RESULT CALLBACK d3d::WndProc(HWND hwnd, UINT msg, WPARAM wParam, LPARAM IParam)<br>{ switch( msg )<br>{ i<br>case WM\_DESTROY:<br>::PostQuitMessage(0);<br>break; case WM\_KEYDOWN:<br>if( wParam == VK\_ESCAPE )<br>::DestroyWindow(hwnd); break.

## **Triangle Cube**

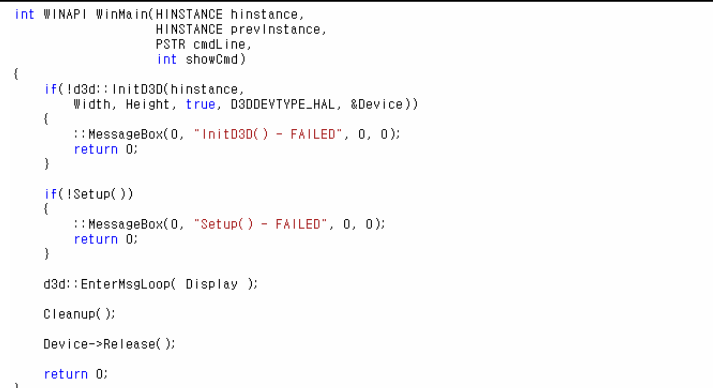

In Setup() – create vertex/index buffer

return ::DefWindowProc(hwnd, msg, wParam, IParam);

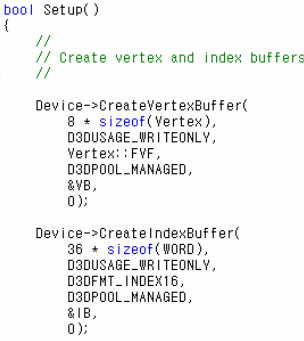

#### Cube

#### In Setup() - define vertex

//<br>// Fill the buffers with the cube data.<br>// // define unique vertices: Vertex\* vertices;<br>VB->Lock(0, 0, (void\*\*)&vertices, 0);

// vertices of a unit cube // vertices 61 a unit cube<br>
vertices 01 = Vertex(-1.0f, -1.0f, -1.0f)<br>
vertices 01 = Vertex(-1.0f, 1.0f, -1.0f);<br>
vertices 22 = Vertex(-1.0f, 1.0f, -1.0f);<br>
vertices 22 = Vertex(-1.0f, -1.0f, -1.0f);<br>
vertices 31 = Vertex

VB->Unlock();

#### Cube

#### In Setup() – define camera & projection matrix

 $\frac{77}{77}$  Position and aim the camera.

D3DXVECTOR3 position(0.0f, 0.0f, -5.0f); D3DXVECTOR3 target(0.0f, 0.0f, 0.0f)<br>D3DXVECTOR3 target(0.0f, 0.0f, 0.0f);<br>D3DXVECTOR3 up(0.0f, 1.0f, 0.0f); D3DXMATRIX V: D3DXMatrixLookAtLH(&V, &position, &target, &up);

Device->SetTransform(D3DTS\_VIEW, &V);

// Set the projection matrix. -77

D3DXMATRIX proj; D3DXMatrixPerspectiveFovLH(

&proj,<br>D3DX\_PI \* 0.5f, // 90 - degree (float)Width / (float)Height,  $1.0f$  $1000.0f$ );

Device->SetTransform(D3DTS\_PROJECTION, &proj);

// Switch to wireframe mode.

Device->SetRenderState(D3DRS\_FILLMODE, D3DFILL\_WIREFRAME);

return true.

- 1

### Cube

#### In Setup() - define indices

// define the triangles of the cube:<br>WORD\* indices = 0; IB->Lock(0, 0, (void\*\*)&indices, 0); // front side<br>indices[0] = 0; indices[1] = 1; indices[2] = 2;<br>indices[3] = 0; indices[4] = 2; indices[5] = 3; // back side<br>indices[6] = 4; indices[7] = 6; indices[8] = 5;<br>indices[9] = 4; indices[10] = 7; indices[11] = 6; // left side<br>indices[12] = 4; indices[13] = 5; indices[14] = 1;<br>indices[15] = 4; indices[16] = 1; indices[17] = 0; // right side<br>indices[18] = 3; indices[19] = 2; indices[20] = 6;<br>indices[21] = 3; indices[22] = 6; indices[23] = 7;  $11$  top  $indices[24] = 1; indices[25] = 5; indices[26] = 6;$  $indices[27] = 1$ ;  $indices[28] = 6$ ;  $indices[29] = 2$ ; // bottom  $indices[30] = 4$ ;  $indices[31] = 0$ ;  $indices[32] = 3$ ;  $indices[33] = 4$ ;  $indices[34] = 3$ ;  $indices[35] = 7$ ; (B->Unlock();

## Cube

#### bool Display(float timeDelta)

if( Device )

 $\frac{7}{7}$  spin the cube: **DRIVELATRIX Rx: Rv:** 

// rotate 45 degrees on x-axis<br>D3DXMatrixRotationX(&Rx, 3.14f / 4.0f);

// incremement y-rotation angle each frame<br>static float y = 0.0f;<br>D3DXMatrixRotationY(&Ry, y);  $y \leftarrow$  timeDelta;

// reset angle to zero when angle reaches 2\*Pl<br>if(  $y$  >= 6.28f )<br>y = 0.0f;

// combine x- and y-axis rotation transformations<br>D3DXMATRIX  $p = Rx + Ry$ ;

Device->SetTransform(D3DTS\_WORLD, &p);

#### $\frac{77}{77}$  draw the scene:

,<br>Device->Clear(O, O, D3DCLEAR\_TARGET | D3DCLEAR\_ZBUFFER, Oxffffffff, 1.Of, O);<br>Device->BeginScene();

Device->SetStreamSource(0, VB, 0, sizeof(Vertex)); Device->SetIndices(IB);<br>Device->SetFVF(Vertex::FVF);

// Braw cube.<br>Device->BrawindexedPrimitive(B3DPT\_TRIANGLELIST, 0, 0, 8, 0, 12);

Device->EndScene();<br>Device->Present(0, 0, 0, 0);

return true:

In Display() – rotation matrix for cube spinning & draw cube

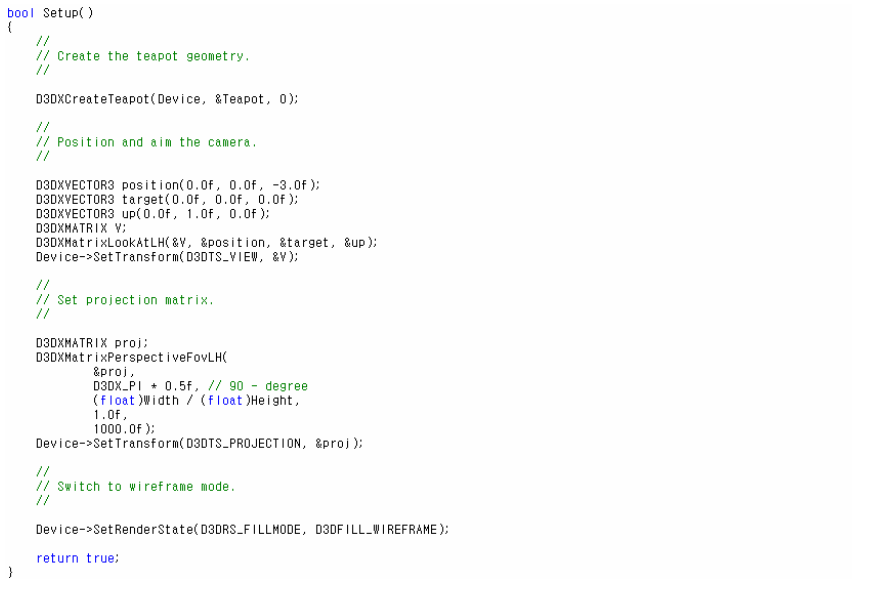

### **Teapot Teapot**

void Cleanup() d3d::Release<ID3DXMesh\*>(Teapot); bool Display(float timeDelta) if( Device ) ÷ //<br>// Spin the teapot:<br>// D3DXMATRIX Ry;<br>static float y = 0.0f;<br>D3DXMatrixRotationY(&Ry, y); y += timeDelta;<br>if(y >= 6.28f)<br>y = 0.0f; Device->SetTransform(D3DTS\_WORLD, &Ry);  $\overline{H}$ // Draw the Scene:  $^{\prime\prime}$ //<br>Device->Clear(O, O, D3DCLEAR\_TARGET | D3DCLEAR\_ZBUFFER, Oxffffffff, 1.Of, O);<br>Device->BeginScene(); // Draw teapot using DrawSubset method with 0 as the argument.<br>Teapot->DrawSubset(0);

Device->EndScene(); Device->Present(0, 0, 0, 0);

return true.

-3

 $\bar{1}$ 

#### **D3DXCreate D3DXCreate**

 $\rightarrow$ 

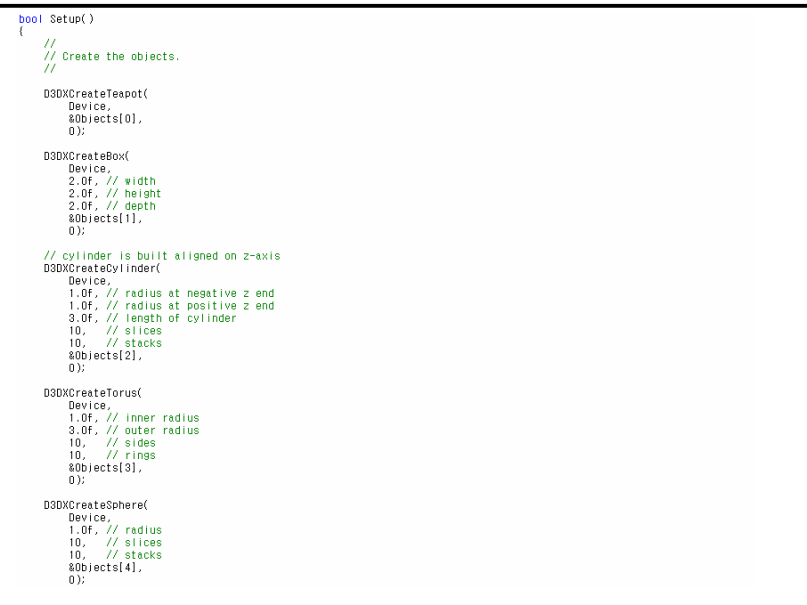

```
//<br>
// Build world matrices - position the objects in world space.<br>
// For example, ObjWorldMatrices[1] will position Objects[1] at<br>// (-5, 0, 5). Likewise, ObjWorldMatrices[2] will position<br>// Objects[2] at (5, 0, 5).<br>//
      D3DXMatrixTranslation(&DbjWorldMatrices[0], 0.0f, 0.0f, 0.0f)<br>D3DXMatrixTranslation(&DbjWorldMatrices[1], -5.0f, 0.0f, 5.0f);<br>D3DXMatrixTranslation(&DbjWorldMatrices[2], -5.0f, 0.0f, 5.0f);<br>D3DXMatrixTranslation(&ObjWorldM
       //<br>// Set the projection matrix.<br>//
       D3DXMATRIX proj;<br>D3DXMatrixPerspectiveFovLH(
                       riser<br>| &proj,<br>| D3DX_Pl + O.5f, // 90 - degree<br>| Float)Width / (float)Height,<br>| 1.0f,
                        1000.0f);
       Device->SetTransform(D3DTS_PROJECTION, &proj);
       //<br>// Switch to wireframe mode.
        Ĥ
       Device->SetRenderState(D3DRS_FILLMODE, D3DFILL_WIREFRAME);
        return true:
void Cleanup()
       for(int i = 0; i < 5; i++)<br>d3d::Release<ID3DXMesh*>(Objects[i]);
```
bool Display(float timeDelta)

 $\mathop{\text{if}}\limits_{\{-\}}\left( \begin{array}{c} \text{Device} \end{array} \right)$ 

D3DXVECTOR3 position( cosf(angle)  $\pm$  10.0f, cameraHeight, sinf(angle)  $\pm$  10.0f );

 $\sqrt{}$  the camera is targetted at the origin of the world<br>D3DXYECTOR3 target(0.0f, 0.0f, 0.0f);

// the worlds up vector<br>D3DXVECTOR3 up(0.0f, 1.0f, 0.0f);

D3DXMATRIX V: -<br>D3DXMatrixLookAtLH(&V, &position, &target, &up);<br>Device->SetTransform(D3DTS\_VIEW, &V);

// compute the position for the next frame<br>angle += timeDelta;<br>if( angle >= 6.28f )<br>angle = 0.0f;

// compute the height of the camera for the next frame<br>cameraHeight += cameraHeightDirection + timeDelta;<br>if( cameraHeight >= 10.0F )<br>cameraHeightDirection = -5.0f;

 $if( cameralleight \leftarrow -10.0f )$ <br>cameraHeightDirection = 5.0f;

// Draw the Scene:<br>Device->Clear(D, O, D3DCLEAR\_TARGET | D3DCLEAR\_ZBUFFER, Oxffffffff, 1.Of, O);<br>Device->BeginScene();

for(int i = 0; i < 5; i++)  $\rightarrow$ 

// Set the world matrix that positions the object.<br>Device->SetTransform(D3DTS\_WORLD, &ObjWorldMatrices[i]);

// Draw the object using the previously set world matrix.<br>Objects[i]->DrawSubset(0);

Device->EndScene();<br>Device->Present(0, 0, 0, 0);

return true:  $\rightarrow$ 

 $\Delta$